## **Jtag Tool 4.25 Download.rar**

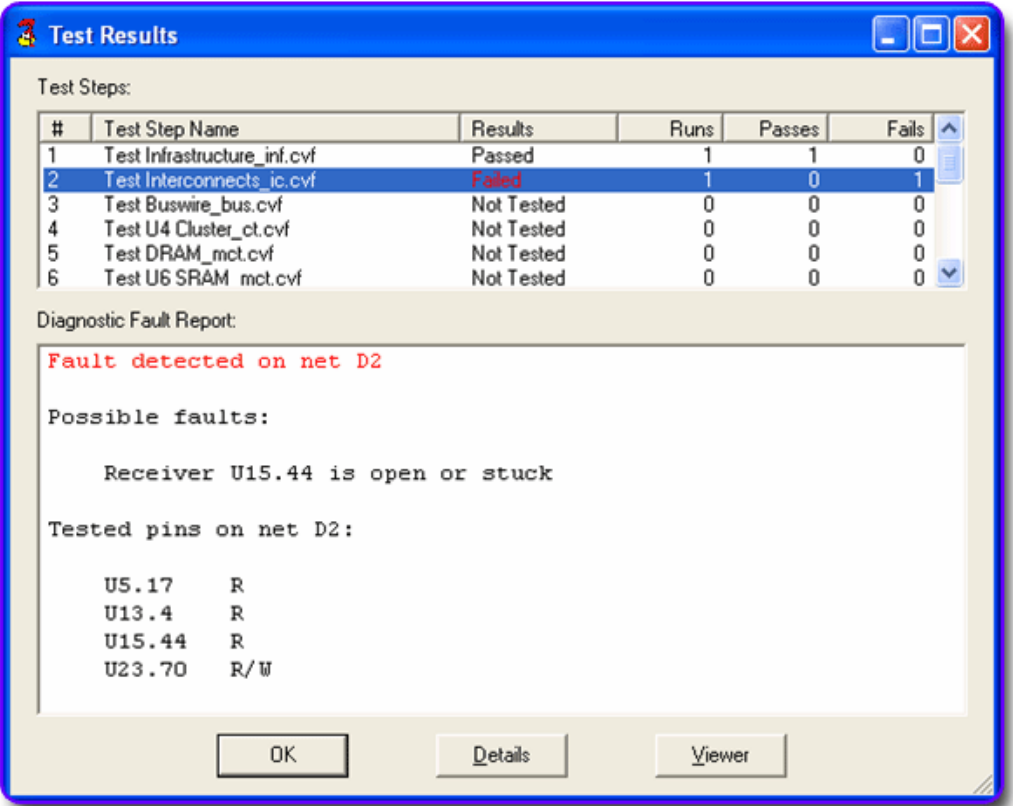

**DOWNLOAD:** <https://tinurli.com/2ik653>

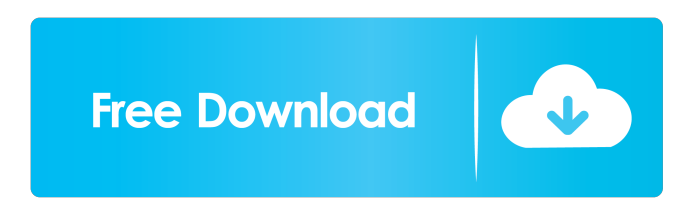

 Here you can find all steps which are necessary for usage of the Digilent JTAG tool. These steps are based on general information which can be found in the chapter "Using JTAG tools" in the JTAG User Manual. The output of these steps is presented here as a video tutorial. Once the Tutorial has been finished, you will see this message. Congratulations! You have now used the Digilent JTAG tool. How to use a JTAG interface in Python The following tutorial shows you how to use the

JTAG interface in Python. This Python example is based on the previous Digilent JTAG tool example. It is structured as the following: 1. Overview of the project 2. Libraries and imports 3. The JTAG interface and the process steps 4. Reading and writing the JTAG registers 5. Testing and analyzing the output data So let us get started. Step 1: Downloading and Installation The following list shows the most important packages to be installed in order to run the Python example: For a complete list of the packages which are needed, look at the download area. After you have installed all of the packages, you can start the Python script: [root@sdr3 python]#./jtag\_interface.py Step 2: The JTAG interface Now we will see the JTAG interface in detail. We will start with a brief overview and then dive into the process. The output of the Python script is shown below in a video. Overview of the project The Python script makes use of the following tools: digilent\_tutorial The main tool of the Python script. This is the same tool as in the previous Digilent JTAG tool example. It is used to control the JTAG interface and to record the output data. jtag\_interface The Python script also includes an example for using the JTAG interface. It is used to test the output data. Output data 82157476af

> [Stygian: Reign Of The Old Ones Download Easyl](http://janteba.yolasite.com/resources/Stygian-Reign-Of-The-Old-Ones-Download-Easyl.pdf) [Windows 7 Professional SP1 PT-BR X64 ISO Utorrent](http://blacporsubs.yolasite.com/resources/Windows-7-Professional-SP1-PTBR-X64-ISO-Utorrent.pdf) [Pangolin Quickshow Crack](http://erelpen.yolasite.com/resources/Pangolin-Quickshow-Crack.pdf)